**www.rogerk.itRISERVATO** 

www.rogerk.it

## *COME MODIFICARE L'ALAN48 E 78 PLUS MULTI PER UTILIZZARLI ANCHE IN 10 METRI PER COMUNICAZIONI LOCALI:.*

Questa modifica è molto semplice da eseguire: una volta aperto l'apparato dovranno essere settati solamente 5 jumper. Si inizia col cercare i jumper *J1-J2-J3* come da foto:

*ALAN 48 PLUS MULTI:*

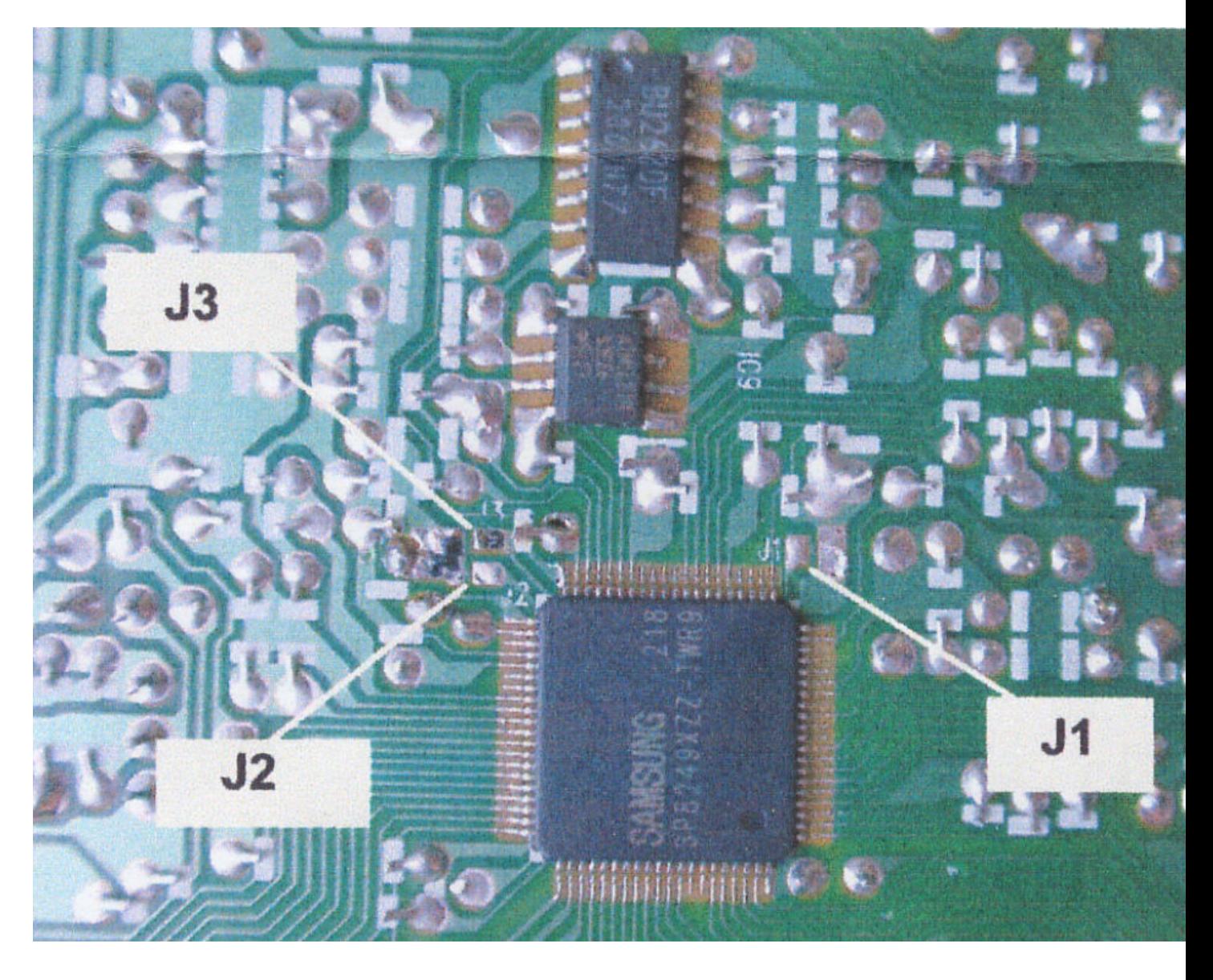

## **www.rogerk.itRISERVATO**

#### *ALAN 78 PLUS MULTI:*

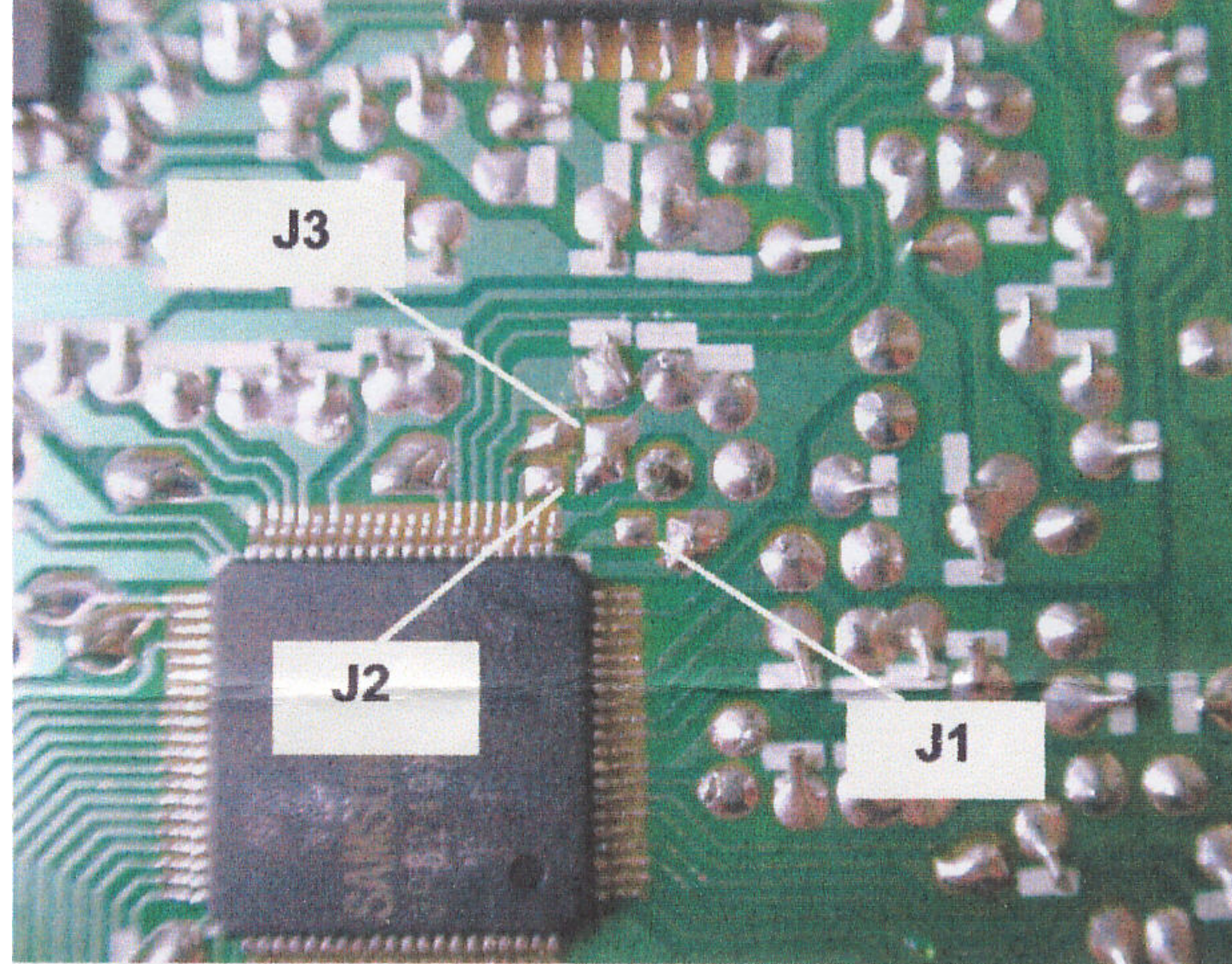

A questo punto, se volete abilitare il modo "RU" ovvero 400 CH che arriveranno fino a 30MHz , dovrete settare i 3 jumper in questo modo:

> *JUMPER J1 CHIUSO JUMPER J2 APERTO JUMPER J3 CHIUSO*

Ora restano solo altri 2 jumper da settare, sono *JP00 e JP01.* Si trovano in entrambi gli apparati sul lato sinistro del circuito proprio vicino al case metallico.

*ALAN 48 PLUS MULTI:*

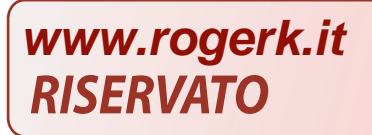

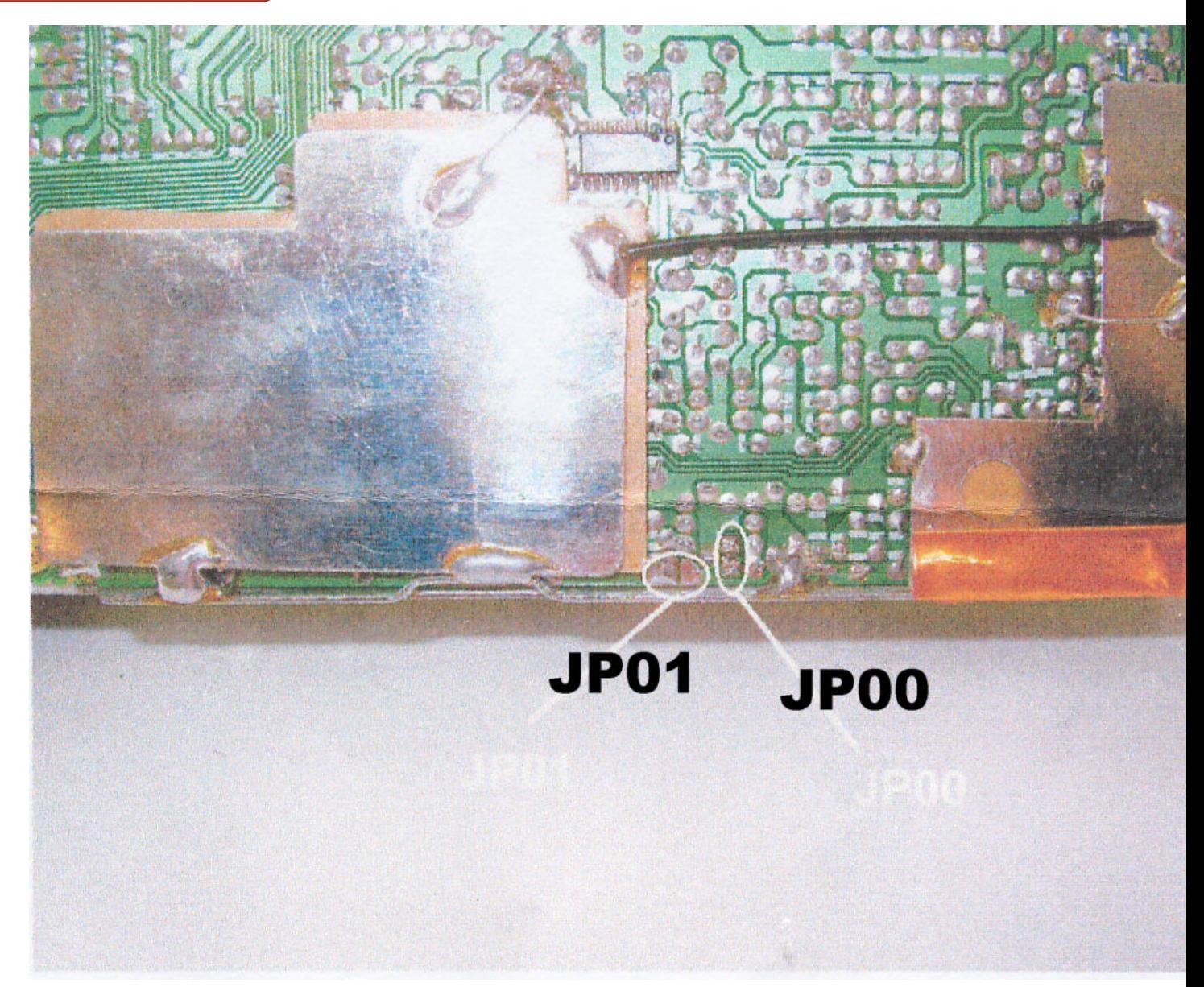

## **www.rogerk.itRISERVATO**

#### *ALAN 78 PLUS MULTI:*

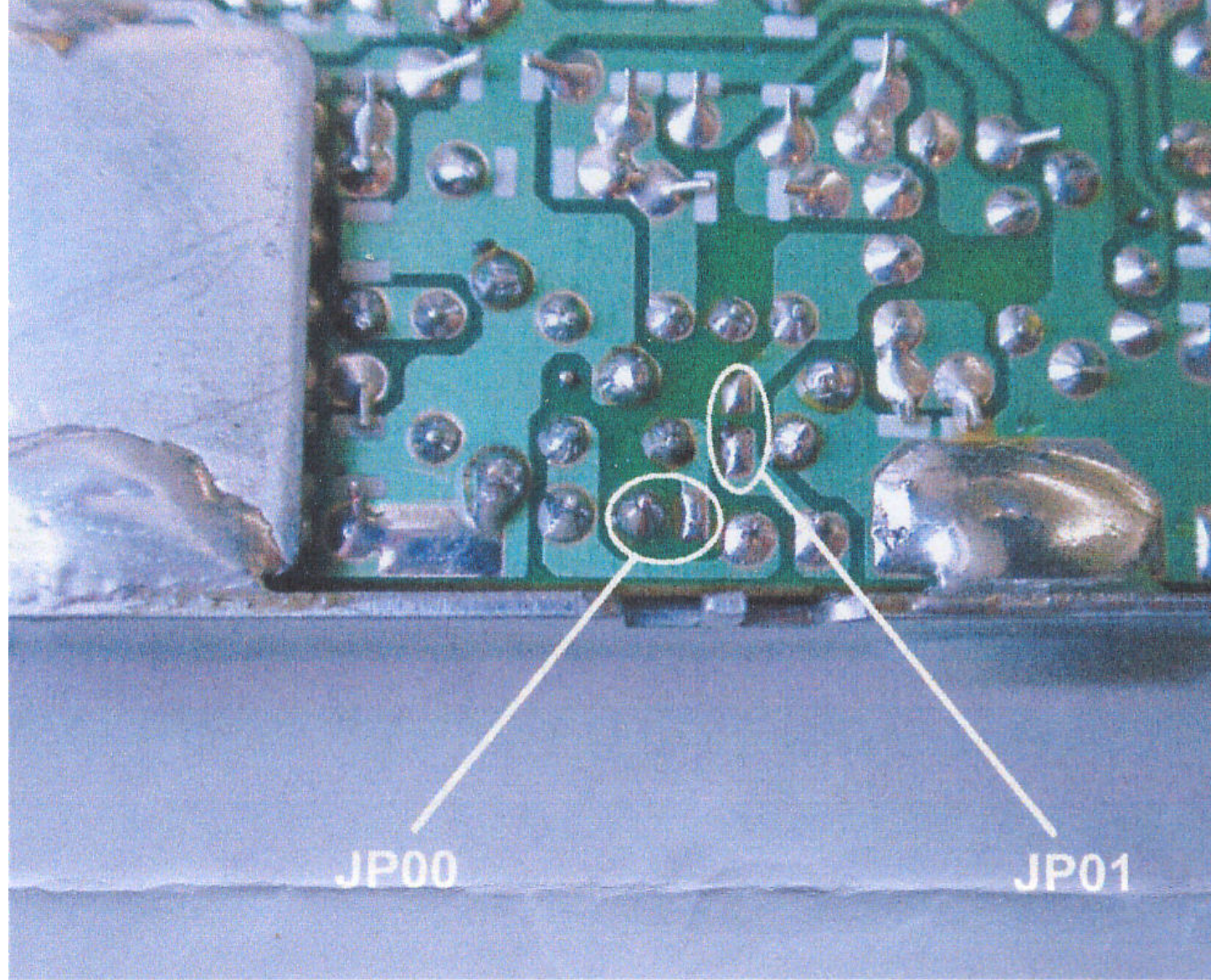

Settare in questo modo i jumper:

 *JUMPER JP00 APERTO* 

 *JUMPER JP01 CHIUSO* 

Ora sarà sufficiente selezionare dal menù dell'apparecchio il modo RU facendo come scritto nel manuale d'istruzioni della radio:

Partendo con l'apparecchio spento:

a) accendere l'apparato tenendo premuti contemporaneamente i tasti AM/FM e SCAN

b) ruotare il selettore di canale fino a selezionare la banda RU

c) premere il tasto AM/FM per completare la se

# **www.rogerk.it**

Fornito da Magnetique registrato su www.rogerk.it